## *hveto Report for PCal Injection Data with Locked status*

PIL-JONG JUNG, MACHINE LEARNING MEETING, **8 FEBRUARY 2019**

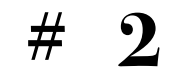

## **Contents**

## **About Hierarchical Veto method**

- **#1 Data Status**
- **#2**
- **#3 hveto Result**
- **#4 Result Analysis**
- **#5 Discussion**

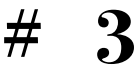

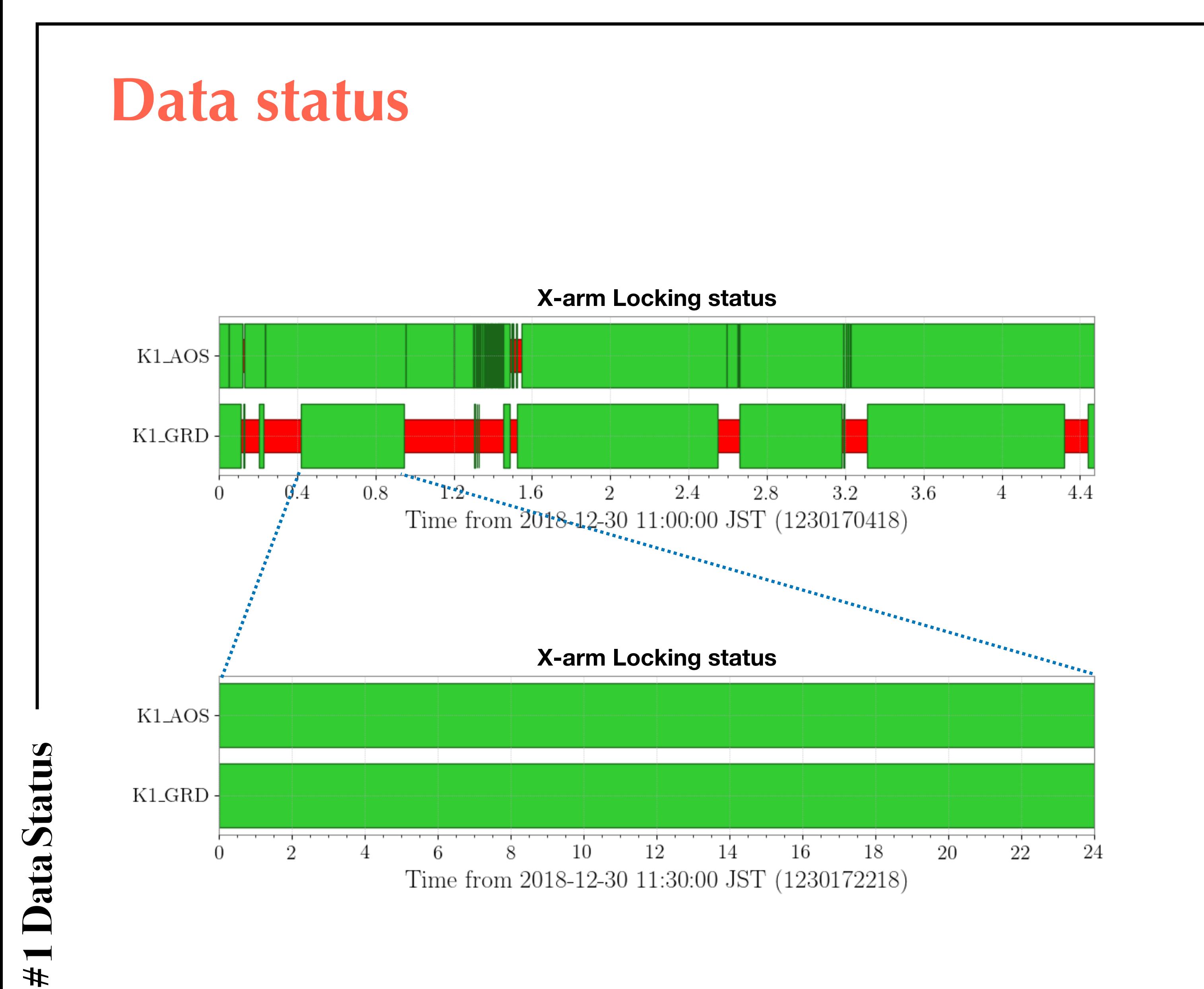

## **prepared Trigger data :**  JST 11:00~12:00 30 Dec 2018 [~1h]

GPS 1230170418 1230174018

## **Raw data in KISTI :**

 JST 11:00~16:00 30 Dec 2018 [~ 4.5h] GPS 1230170418 1230186518

## **Available data :**

 JST 11:30~11:54 30 Dec 2018 [~ 24m] GPS 1230172218 1230173658

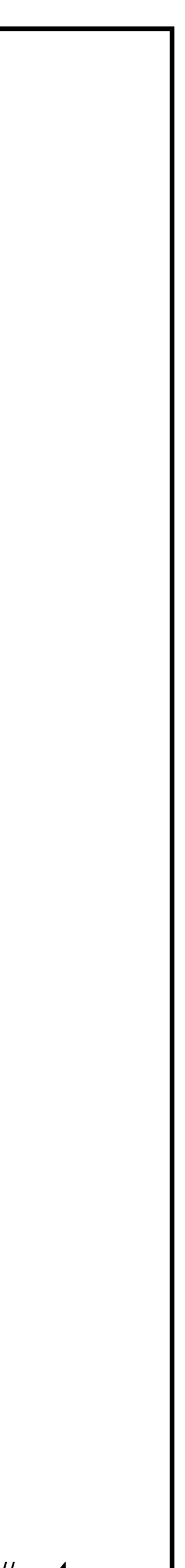

**#1 Data Status** Data Status

 $\left( \text{SNR}\right)$ 80 ratio  $\begin{bmatrix} -40 & -1 \\ 0 & -1 \\ -20 & 0 \end{bmatrix}$ 

ratio (SNR) Signal-to-

## **Selected segments K1:PSL-PMC\_HEATER\_OUT\_DQ**  $5 \times 10^3$ Central Frequencyi $[\rm Hz]$  $10^3$  $500<sub>1</sub>$ 2 6 8 10 12 14 22 24  $\Omega$ 16 18. 20 Time [minutes] from 2018-12-30 02:30:00 UTC (1230172218.0) **K1:LSC-CARM\_SERVO\_SLOW\_DAQ\_OUT\_DQ** - 100 Central Frequency<br/>i ${\rm [Hz]}$  to  $^{10^3}$ 20  $10 \frac{1}{3}$ 12 24  $\Omega$ 2 10 14 16 22 Time [minutes] from 2018-12-30 02:30:00 UTC (1230172218.0)

## **Unlocked subsystems during X-arm locking :**  PSL, LSC, ALS and IMC channels

- segment 1 GPS 1230172218 1230172608 [~6m 30s]
- segment 2 GPS 1230173118 1230173508 [~6m 30s]

## **Available segment for hveto :**

## **Available Trigger data :**

316 channels except empty trigger data

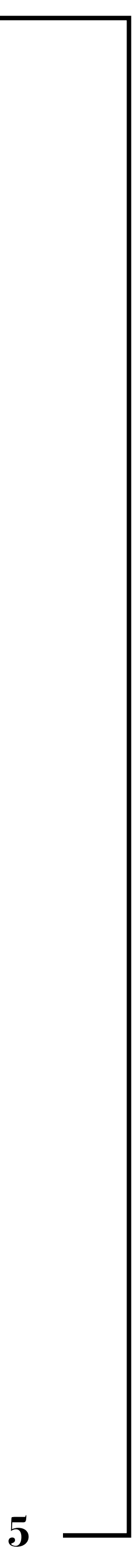

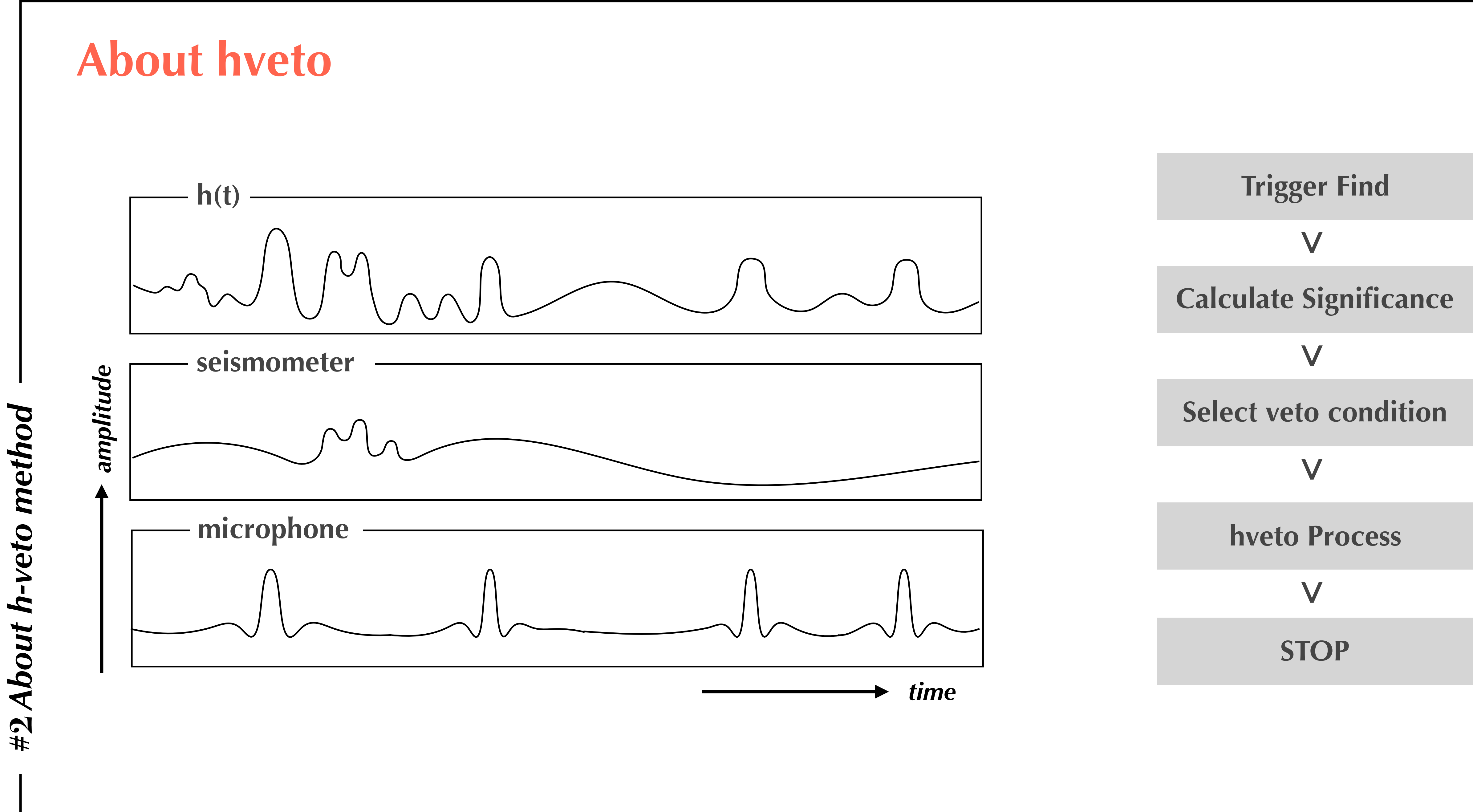

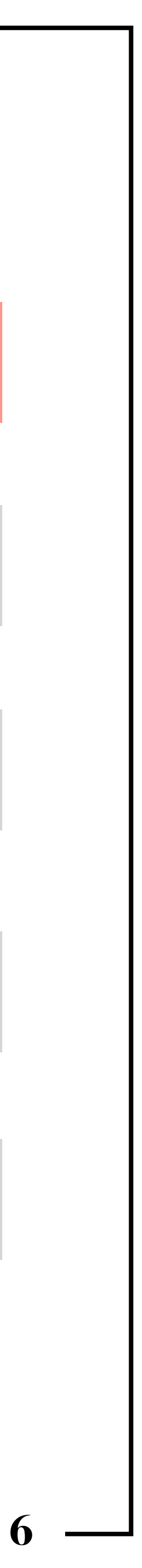

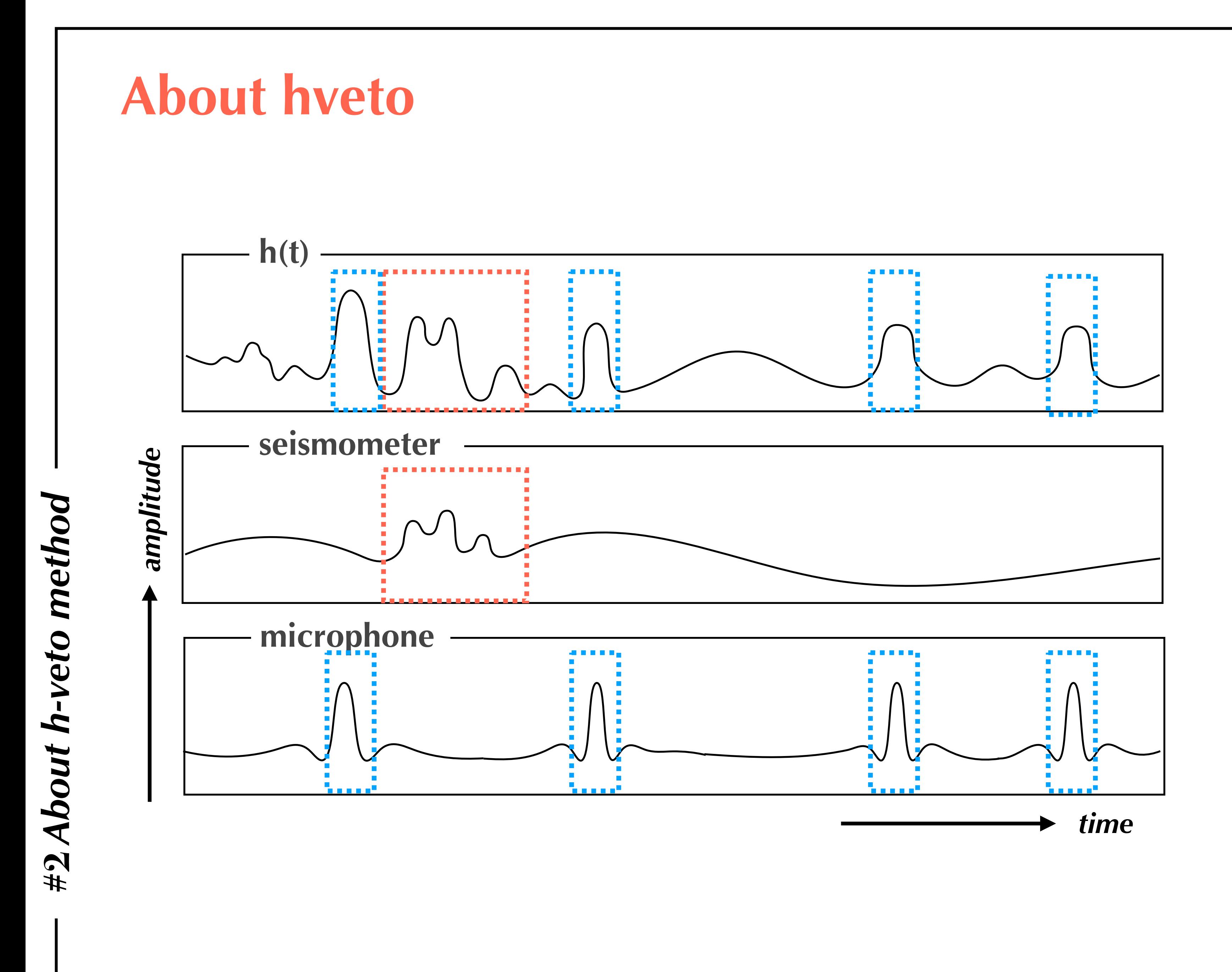

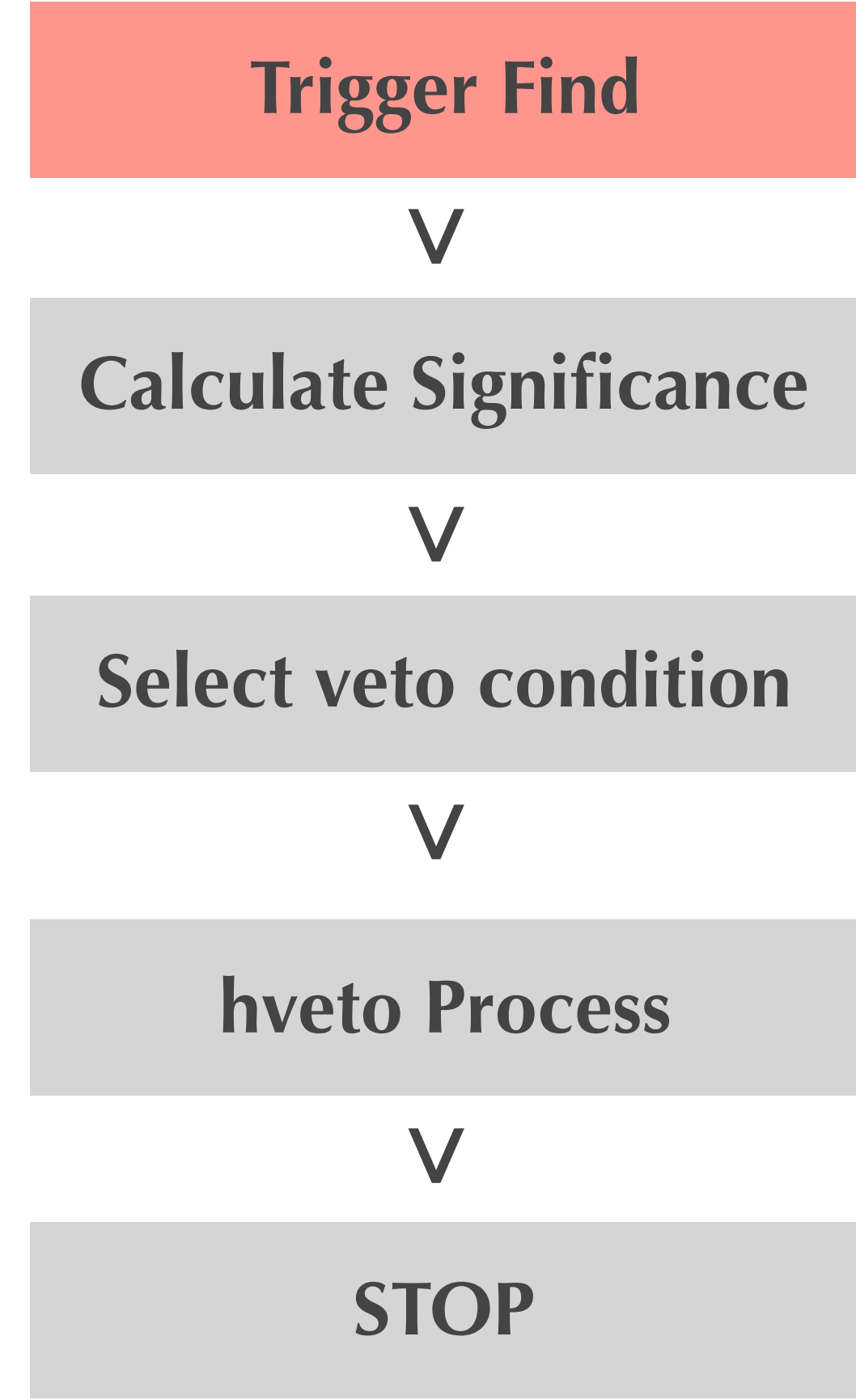

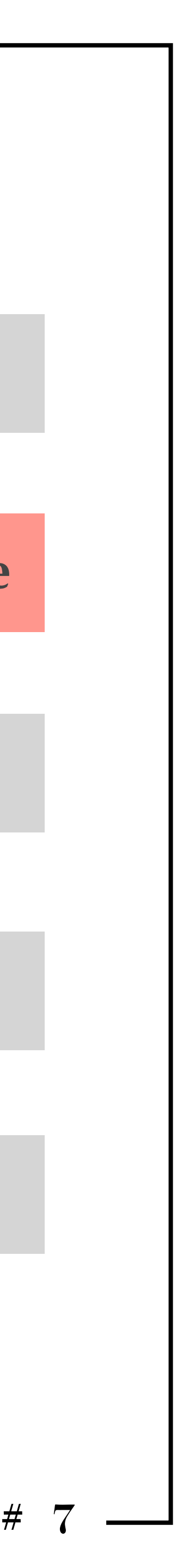

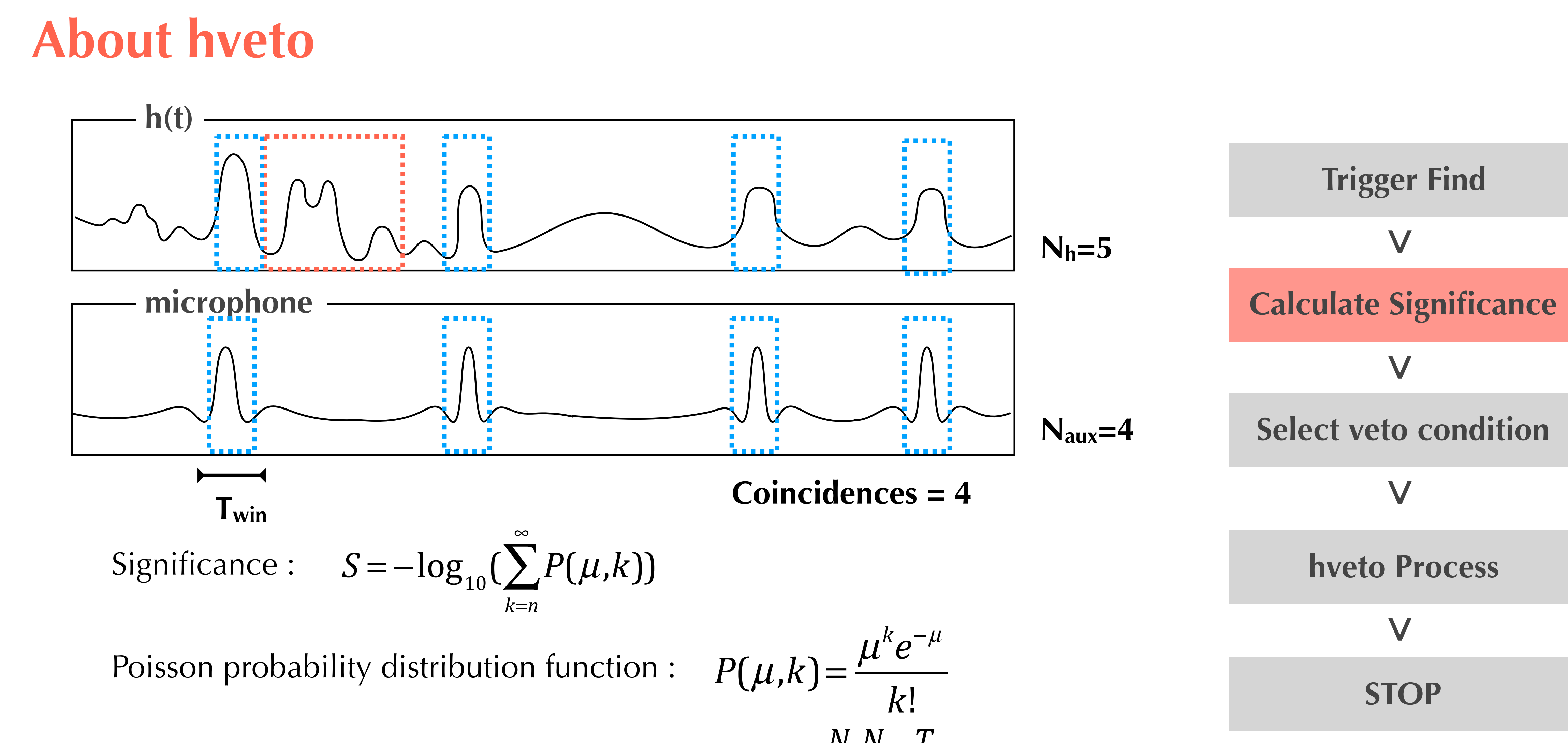

μ : Expected Number of chance coincidences

$$
L(K) = \frac{\mu^k e^{-\mu}}{K!}
$$

$$
\mu = \frac{N_h N_{aux} T_{win}}{T_{tot}}
$$

n : Number of Coincidences

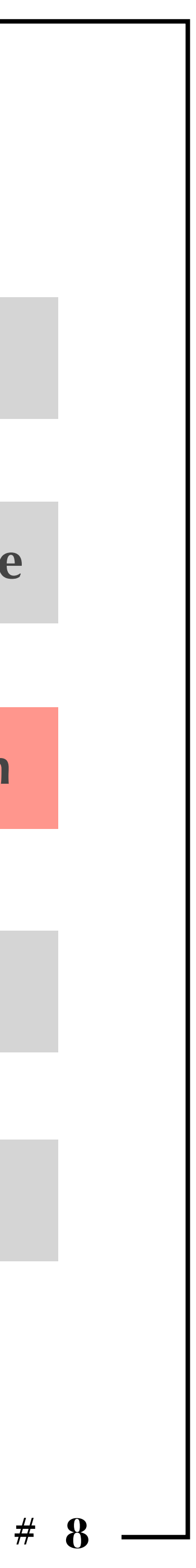

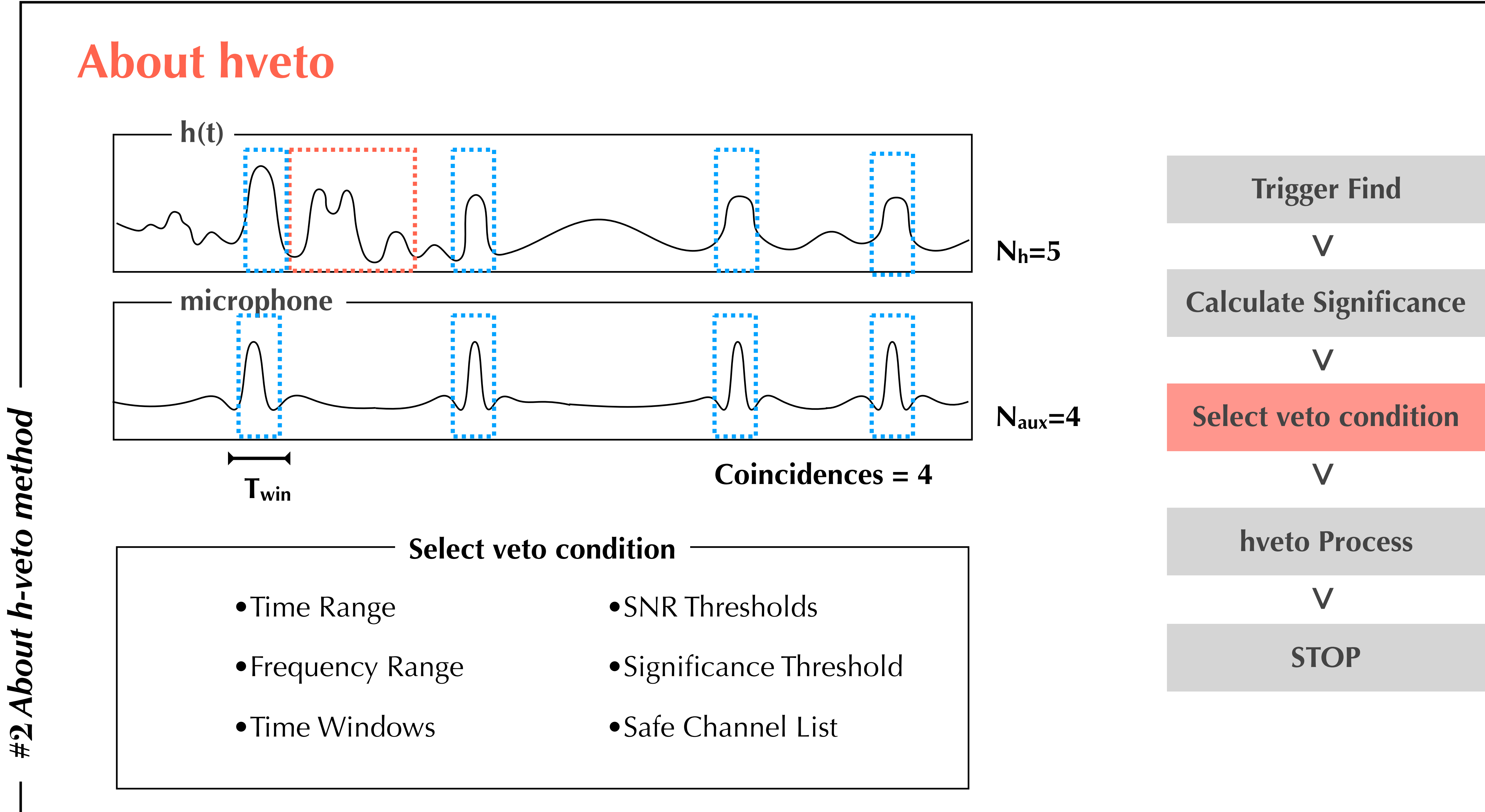

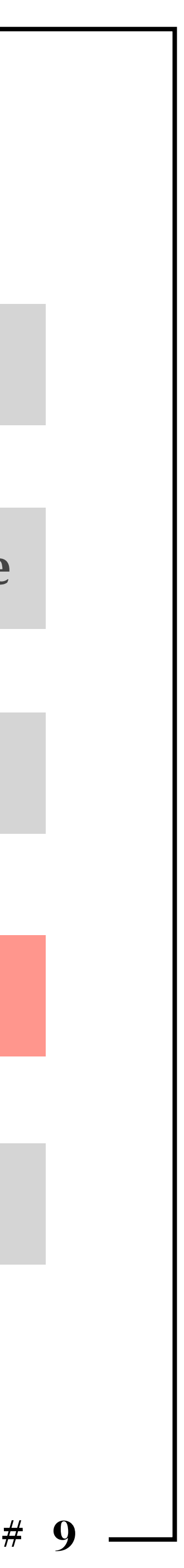

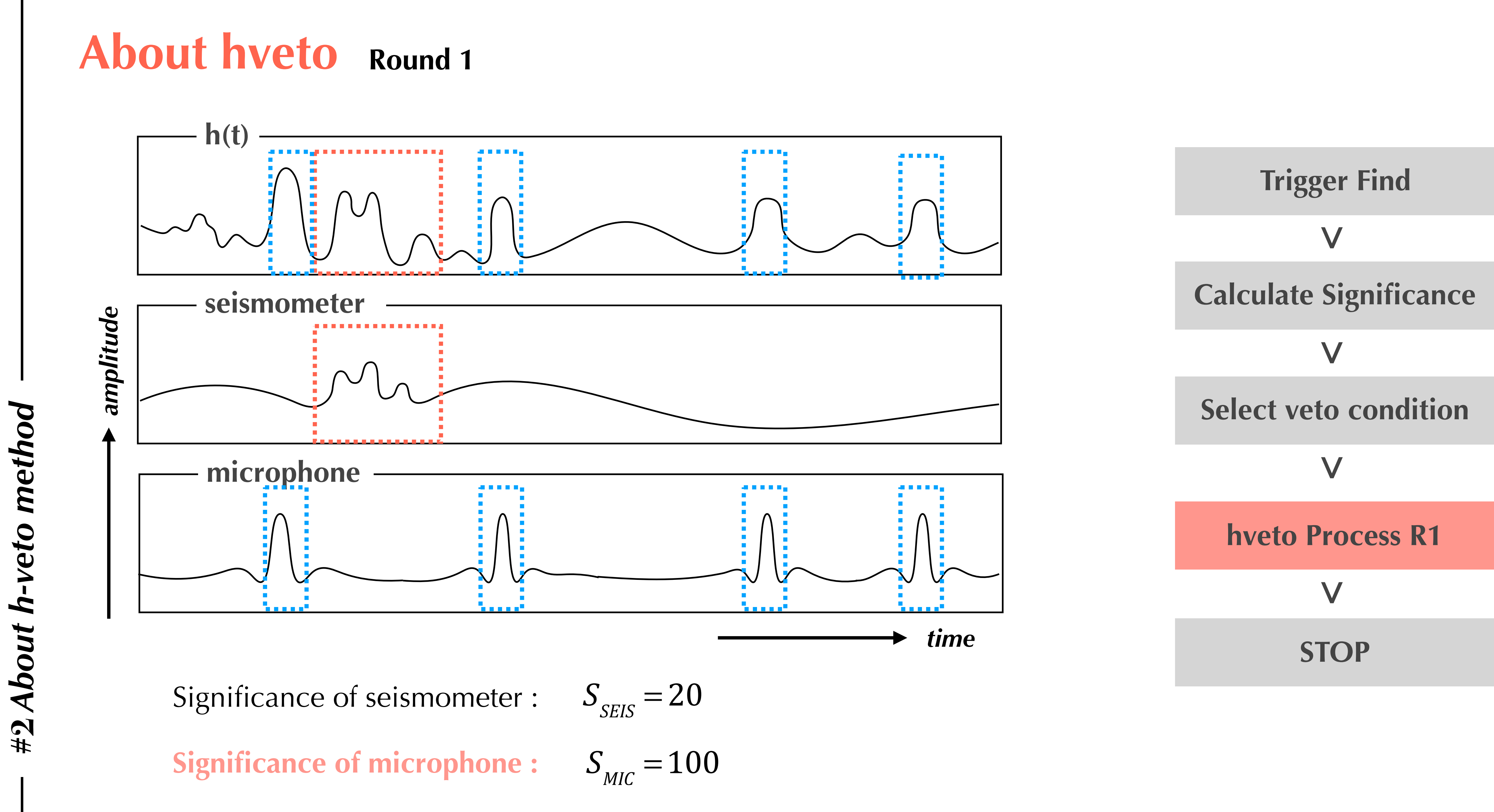

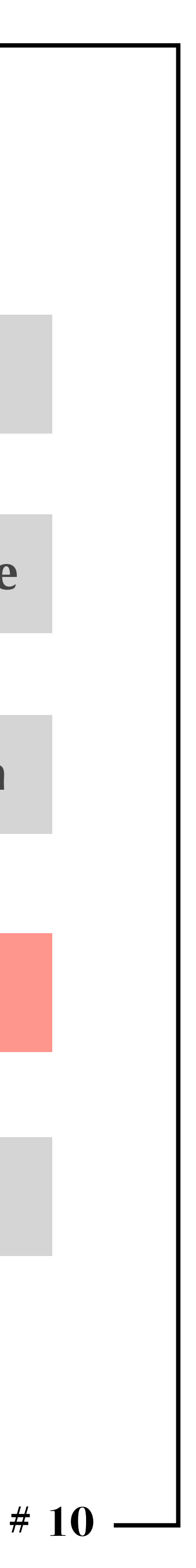

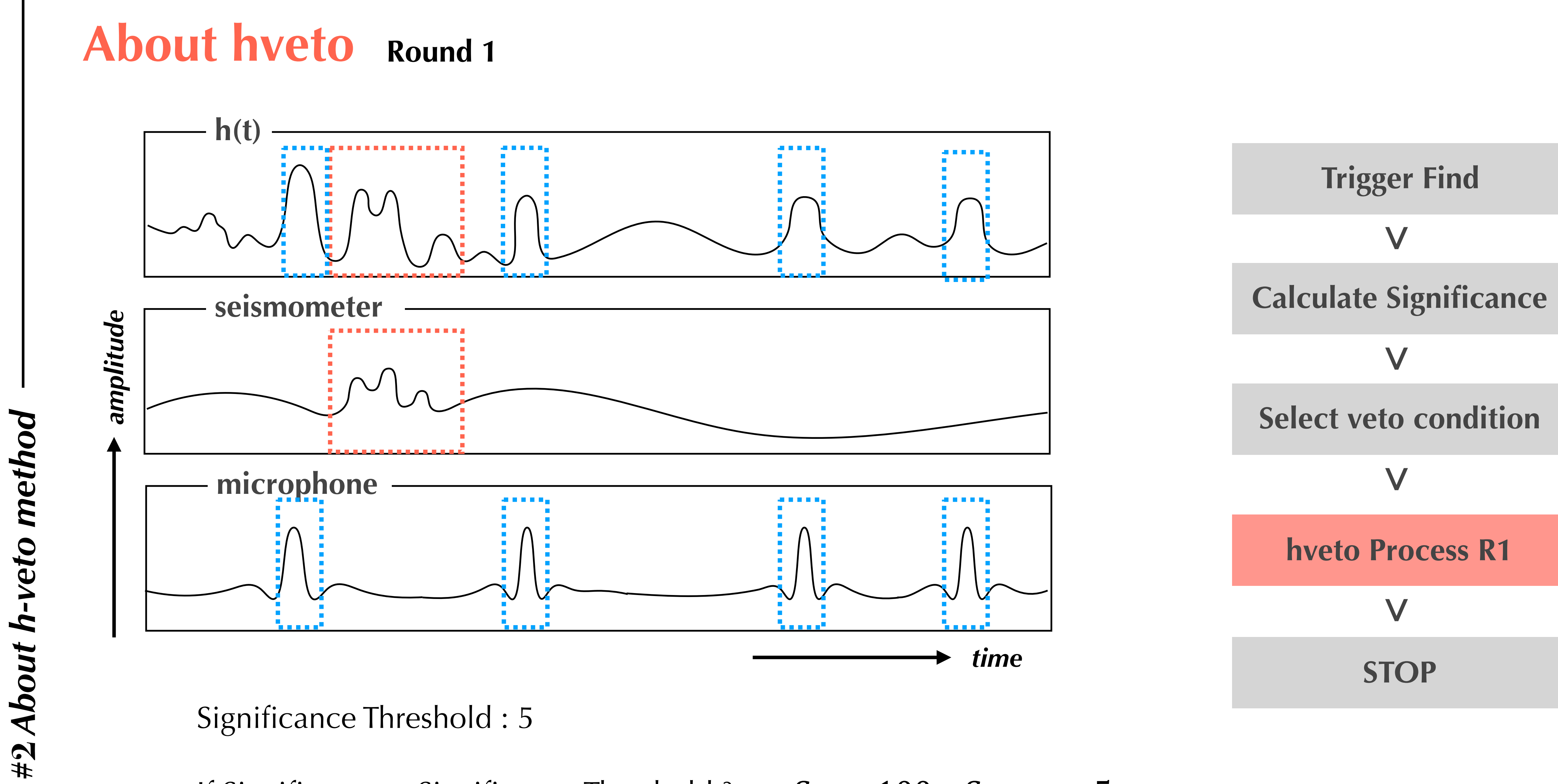

If Significance > Significance Threshold? Significance  $\sim$  Solution Significance Threshold ?

$$
S_{\text{MIC}} = 100 > S_{\text{Threshold}} = 5
$$

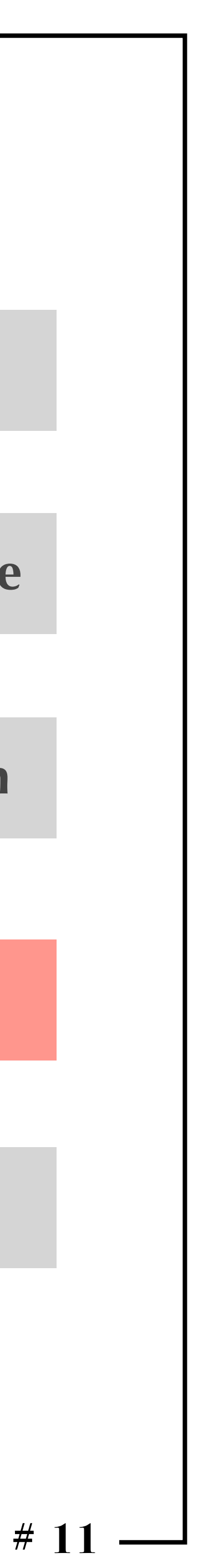

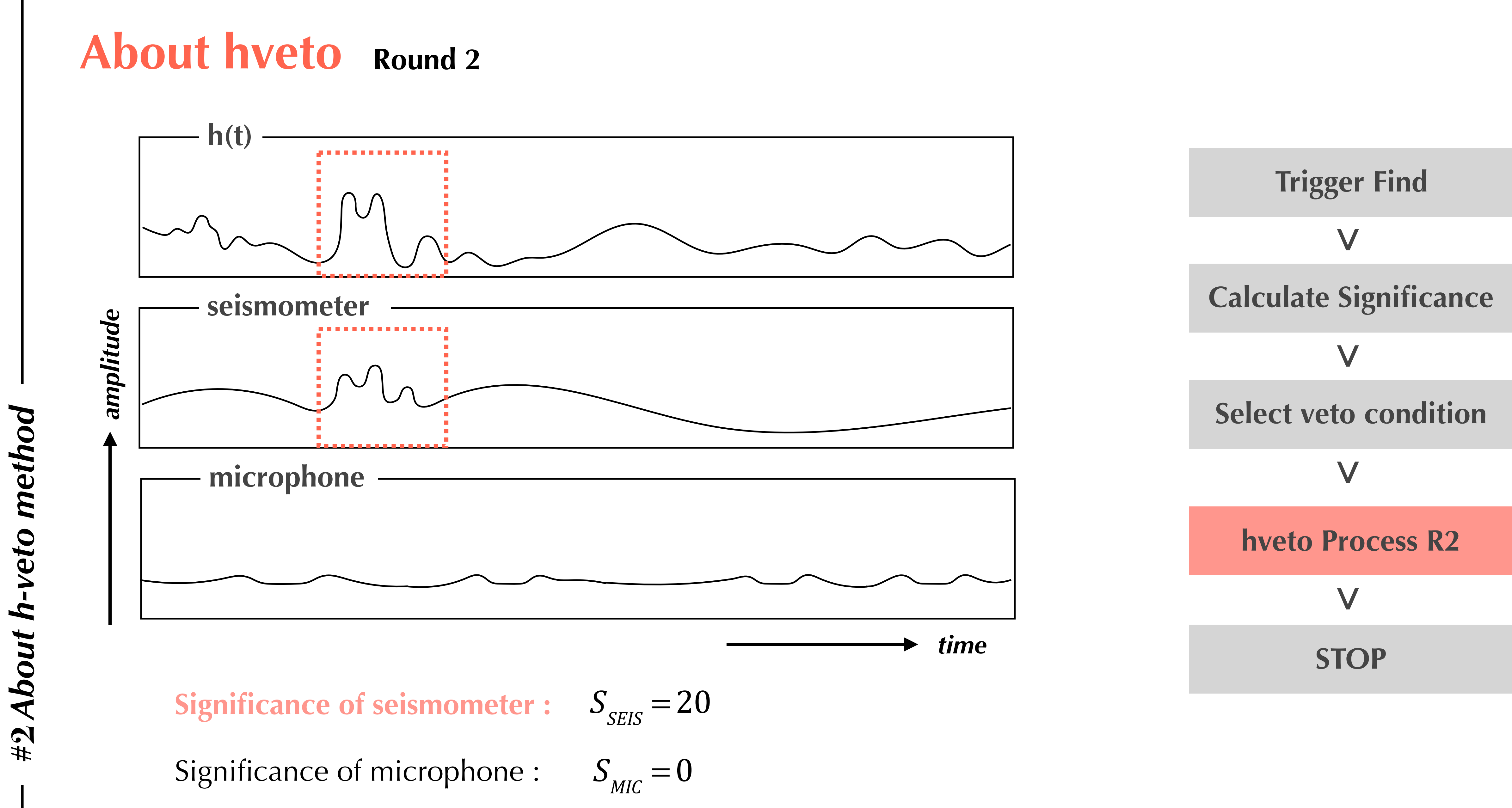

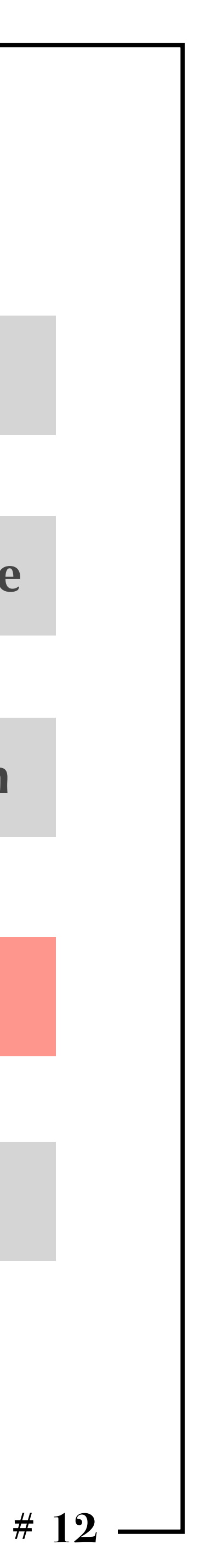

**#2** *About h-veto method*About h-veto method  $\frac{4}{2}$ 

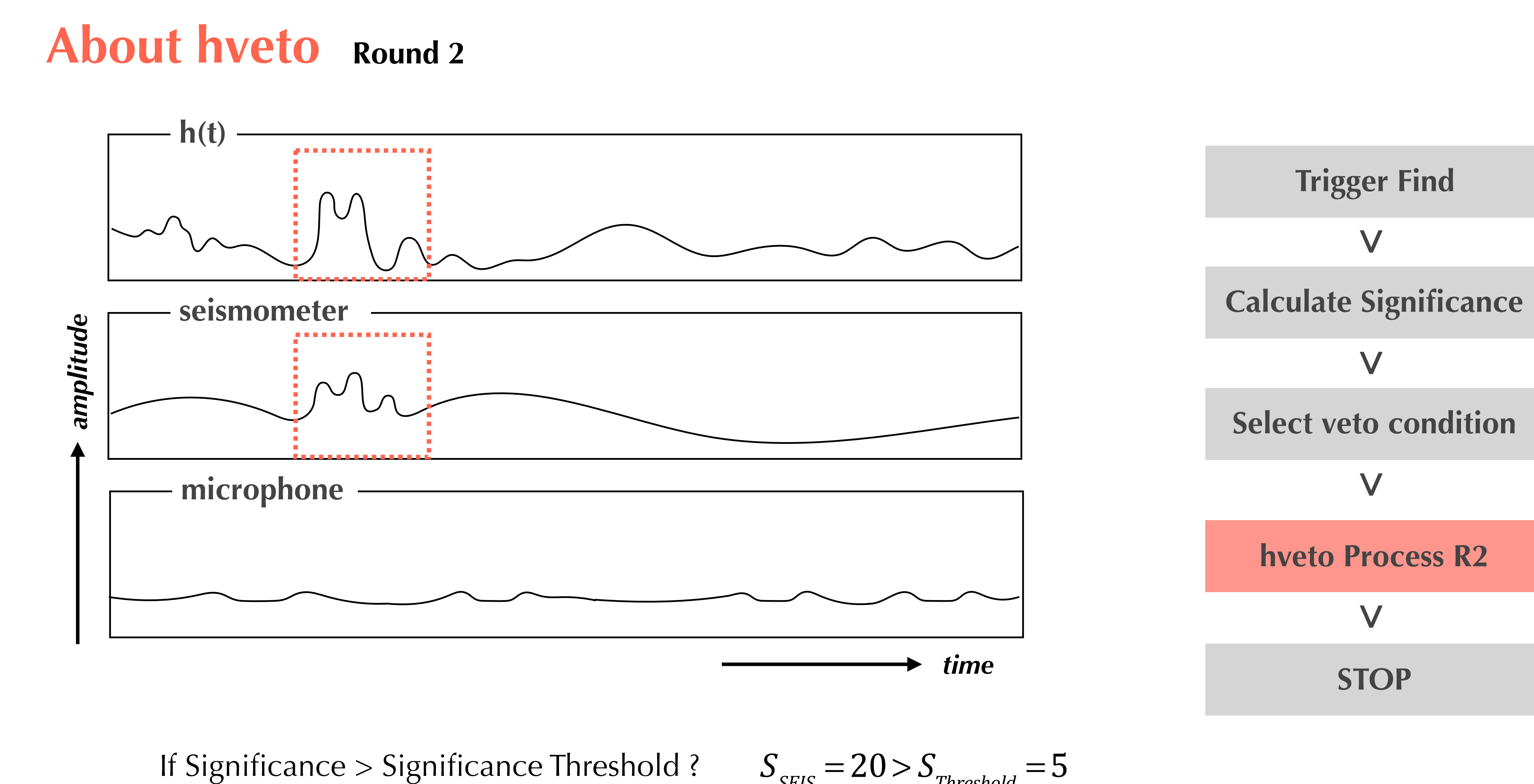

$$
S_{SEIS} = 20 > S_{Threshold} = 5
$$

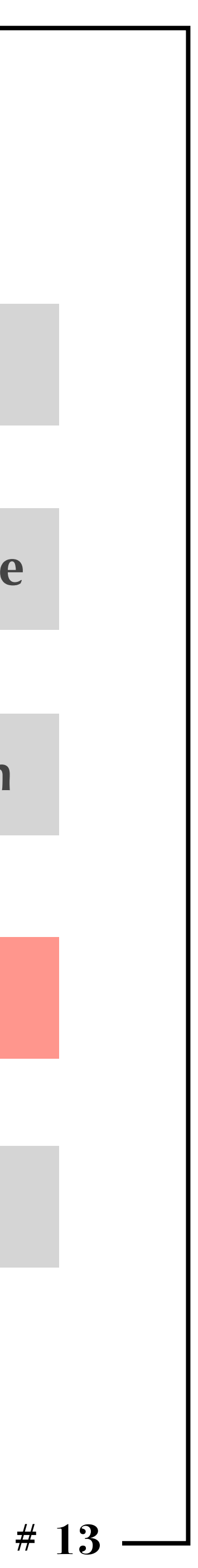

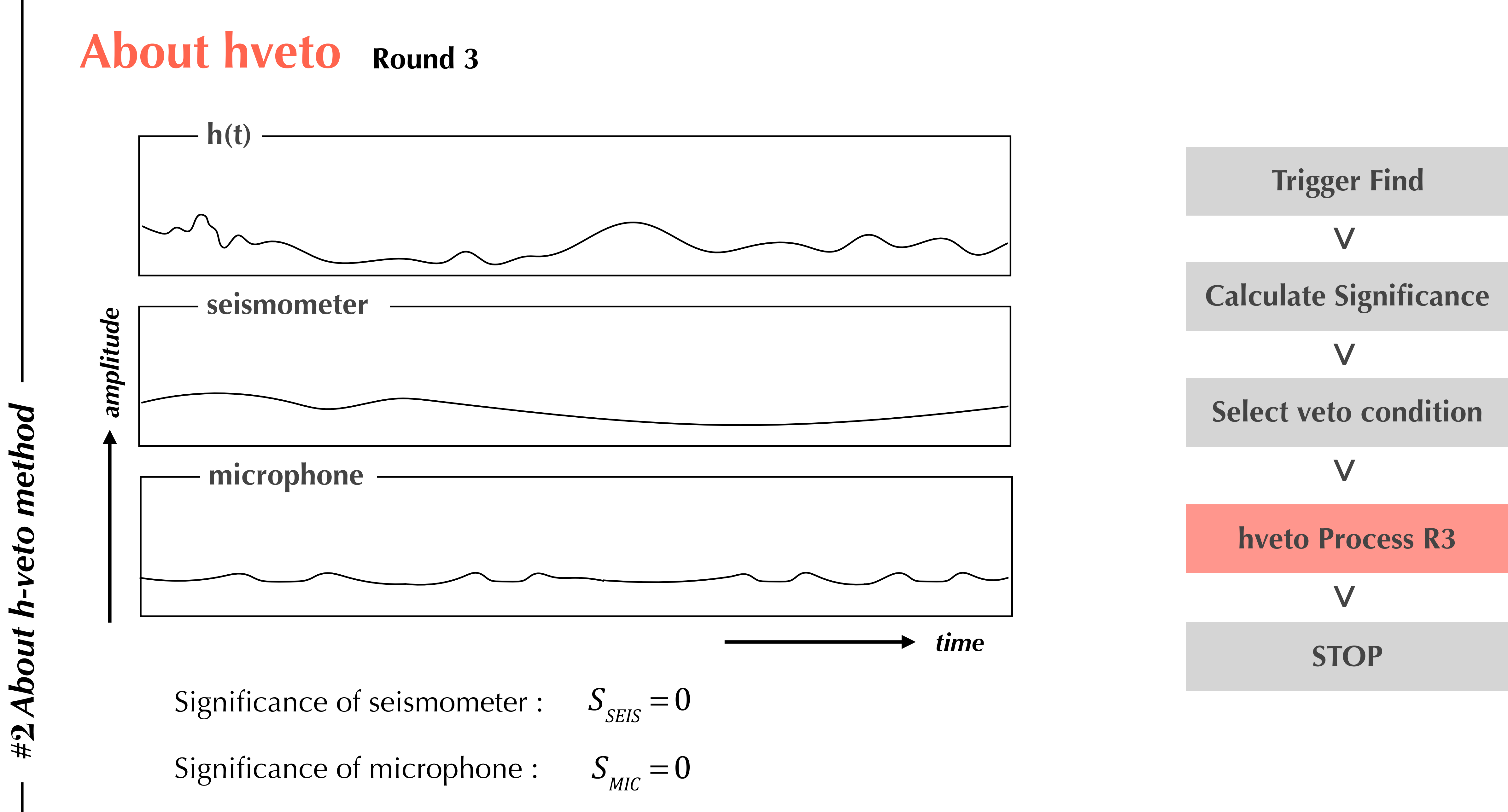

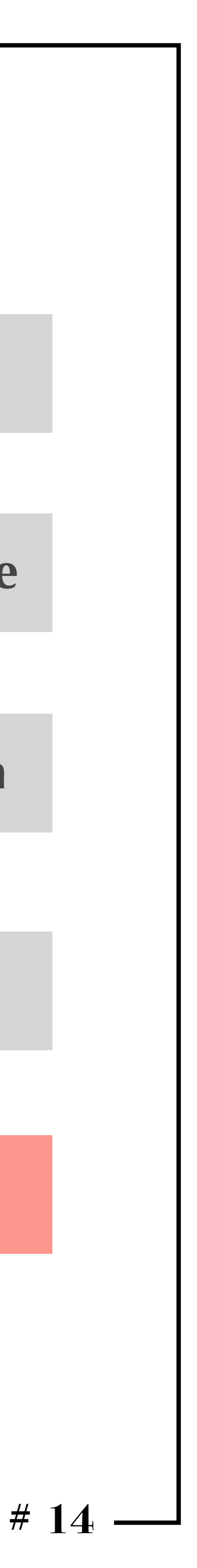

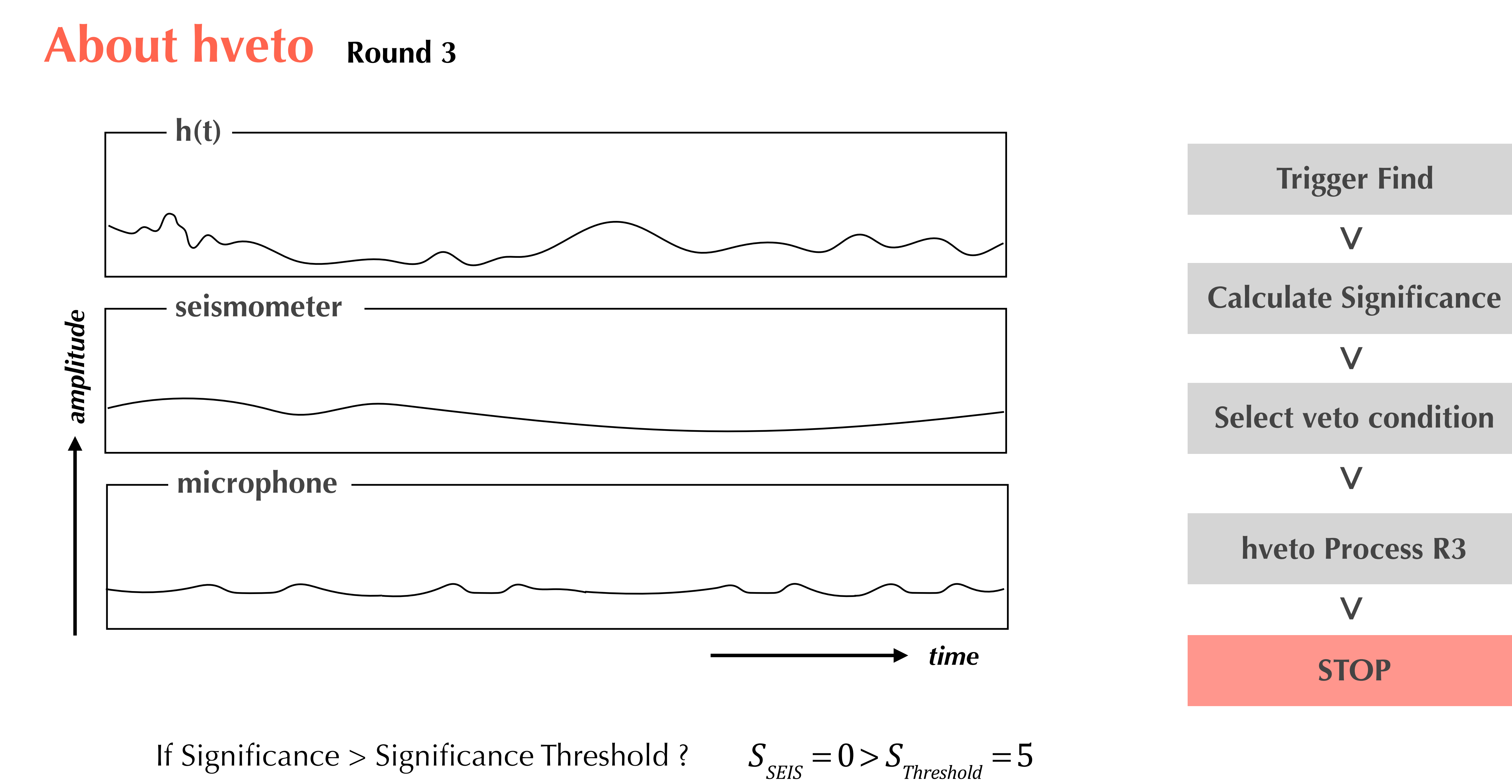

**#2** *About h-veto method*About h-veto method  $\overline{t}$ #

$$
S_{SEIS} = 0 > S_{Threshold} = 5
$$

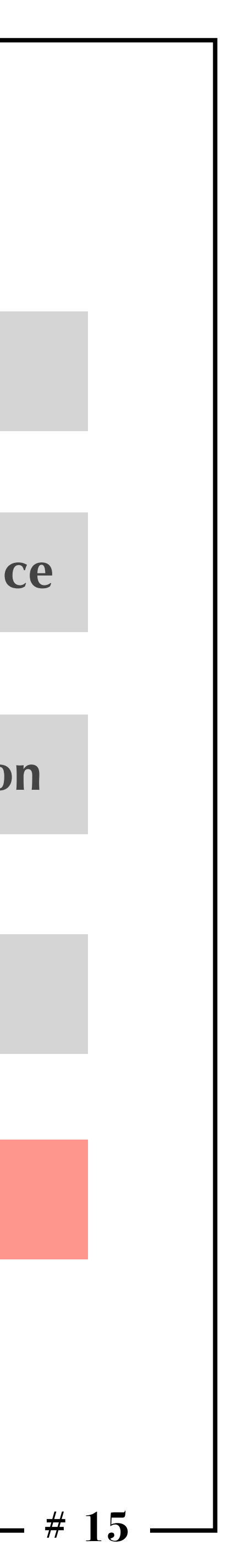

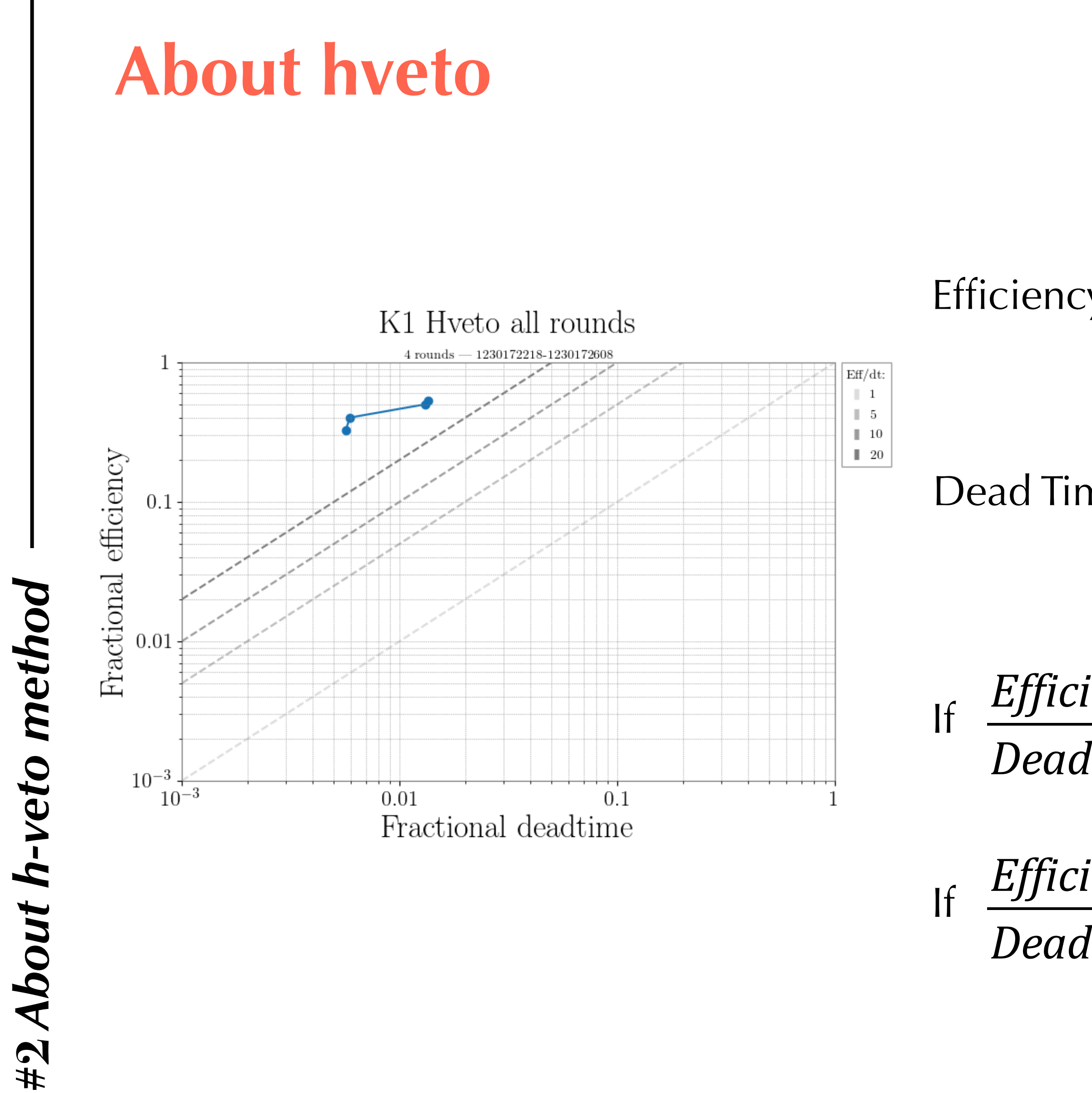

$$
y = 100 \times \frac{N^{GW}}{N^{GW}}
$$
  
\n
$$
m = 100 \times \frac{T_{vetoed}}{T_{total}}
$$
  
\n
$$
T_{total}
$$
  
\n
$$
m = 100 \times \frac{T_{vetoed}}{T_{total}}
$$
  
\n
$$
m = 100 \times \frac{T_{vetoed}}{T_{total}}
$$
  
\n
$$
m = 100 \times \frac{T_{vetoed}}{T_{total}}
$$
  
\n
$$
m = 100 \times \frac{T_{vetoed}}{T_{total}}
$$
  
\n
$$
m = 100 \times \frac{T_{vetoed}}{T_{total}}
$$
  
\n
$$
m = 100 \times \frac{T_{vetoed}}{T_{total}}
$$
  
\n
$$
m = 100 \times \frac{T_{vetoed}}{T_{total}}
$$
  
\n
$$
m = 100 \times \frac{T_{vetoed}}{T_{total}}
$$
  
\n
$$
m = 100 \times \frac{T_{vetoed}}{T_{total}}
$$
  
\n
$$
m = 100 \times \frac{T_{vetoed}}{T_{total}}
$$
  
\n
$$
m = 100 \times \frac{T_{vetoed}}{T_{total}}
$$
  
\n
$$
m = 100 \times \frac{T_{vetoed}}{T_{total}}
$$
  
\n
$$
m = 100 \times \frac{T_{vetoed}}{T_{total}}
$$
  
\n
$$
m = 100 \times \frac{T_{vetoed}}{T_{total}}
$$
  
\n
$$
m = 100 \times \frac{T_{vetoed}}{T_{total}}
$$
  
\n
$$
m = 100 \times \frac{T_{vetoed}}{T_{total}}
$$
  
\n
$$
m = 100 \times \frac{T_{vetoed}}{T_{total}}
$$
  
\n
$$
m = 100 \times \frac{T_{vetoed}}{T_{total}}
$$
  
\n
$$
m = 100 \times \frac{T_{vetoed}}{T_{total}}
$$
  
\n
$$
m = 100 \times \frac{T_{vetoed}}{T_{total}}
$$
  
\n
$$
m = 100 \times \frac{T_{vetoed}}{T_{total}}
$$
  
\n
$$
m = 100 \times \
$$

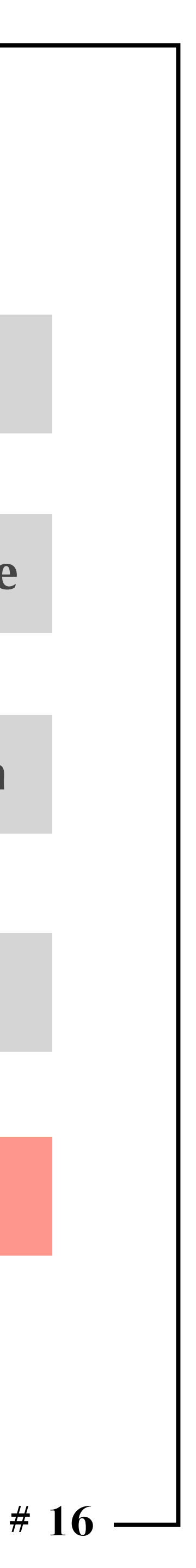

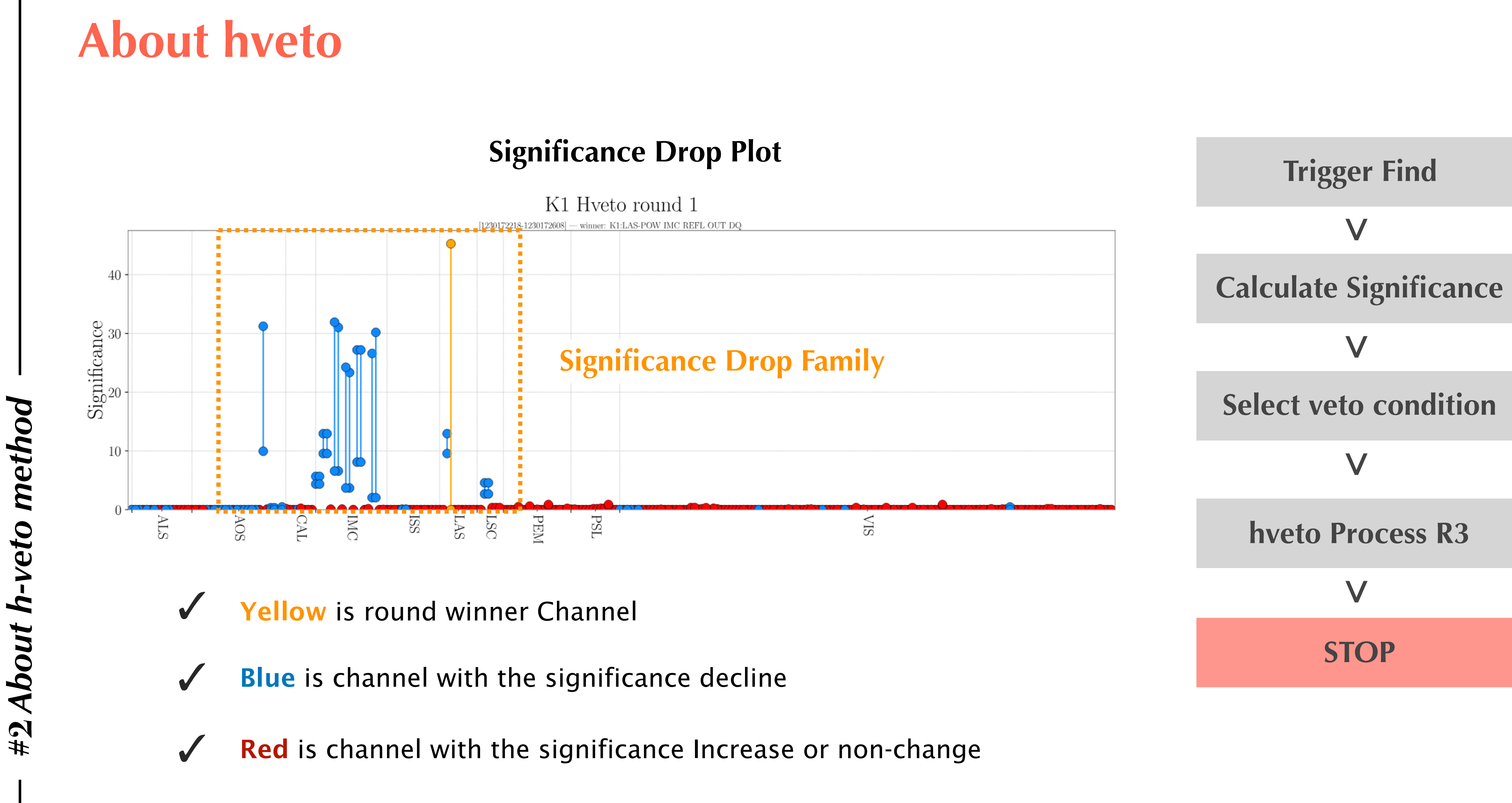

**#2** *About h-veto method*

 $\overline{G}$ #

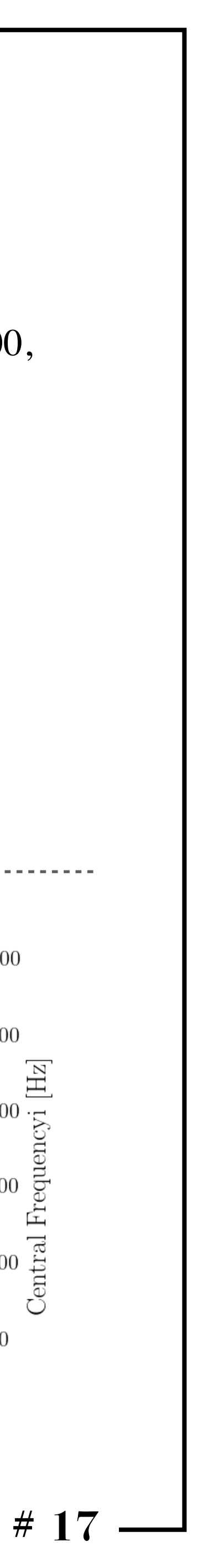

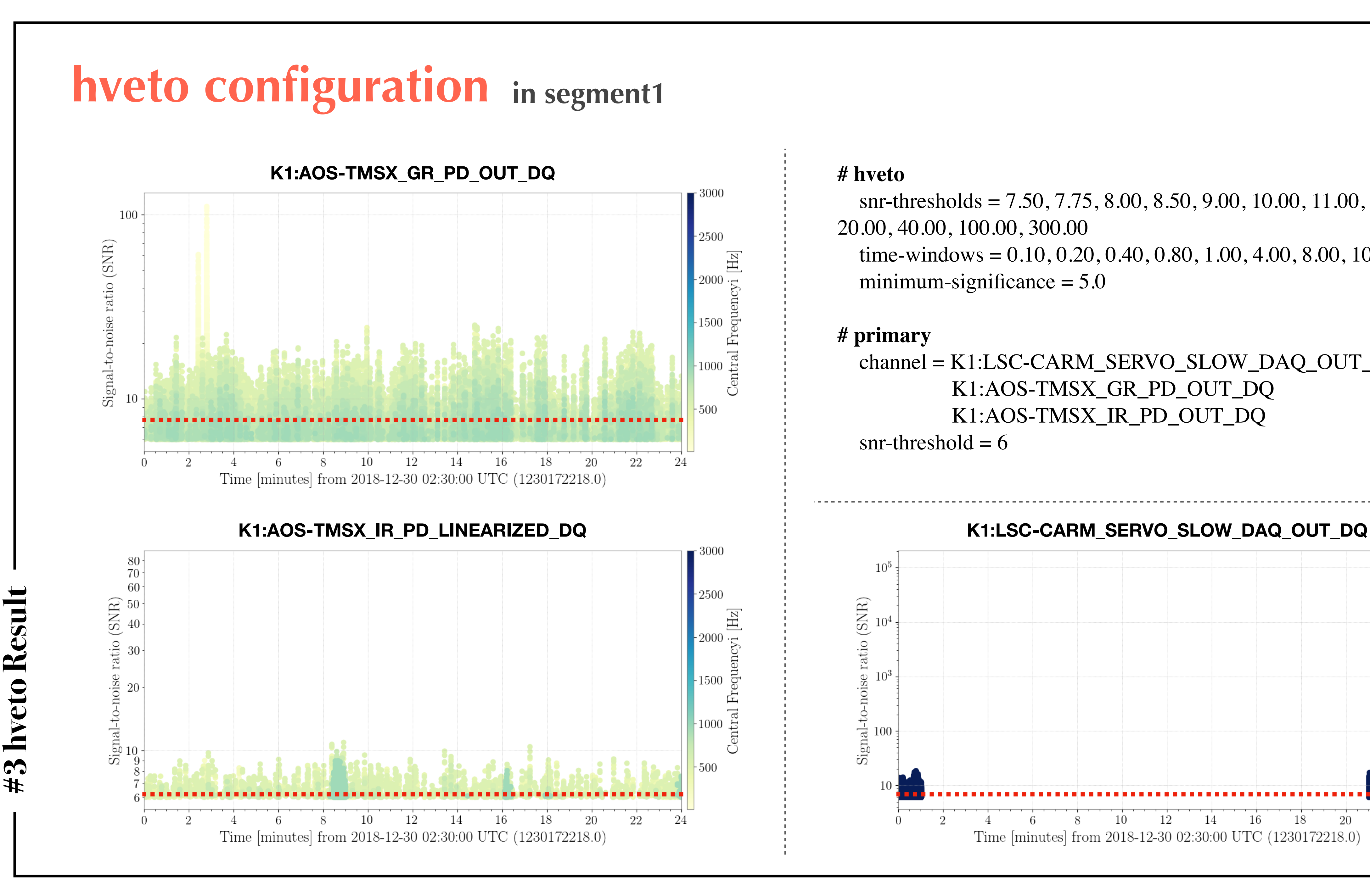

 snr-thresholds = 7.50, 7.75, 8.00, 8.50, 9.00, 10.00, 11.00, 12.00, 15.00, 20.00, 40.00, 100.00, 300.00 time-windows =  $0.10, 0.20, 0.40, 0.80, 1.00, 4.00, 8.00, 10.0$ minimum-significance  $= 5.0$ 

## **# hveto**

### **# primary**

 channel = K1:LSC-CARM\_SERVO\_SLOW\_DAQ\_OUT\_DQ K1:AOS-TMSX\_GR\_PD\_OUT\_DQ K1:AOS-TMSX\_IR\_PD\_OUT\_DQ

 $snr-threshold = 6$ 

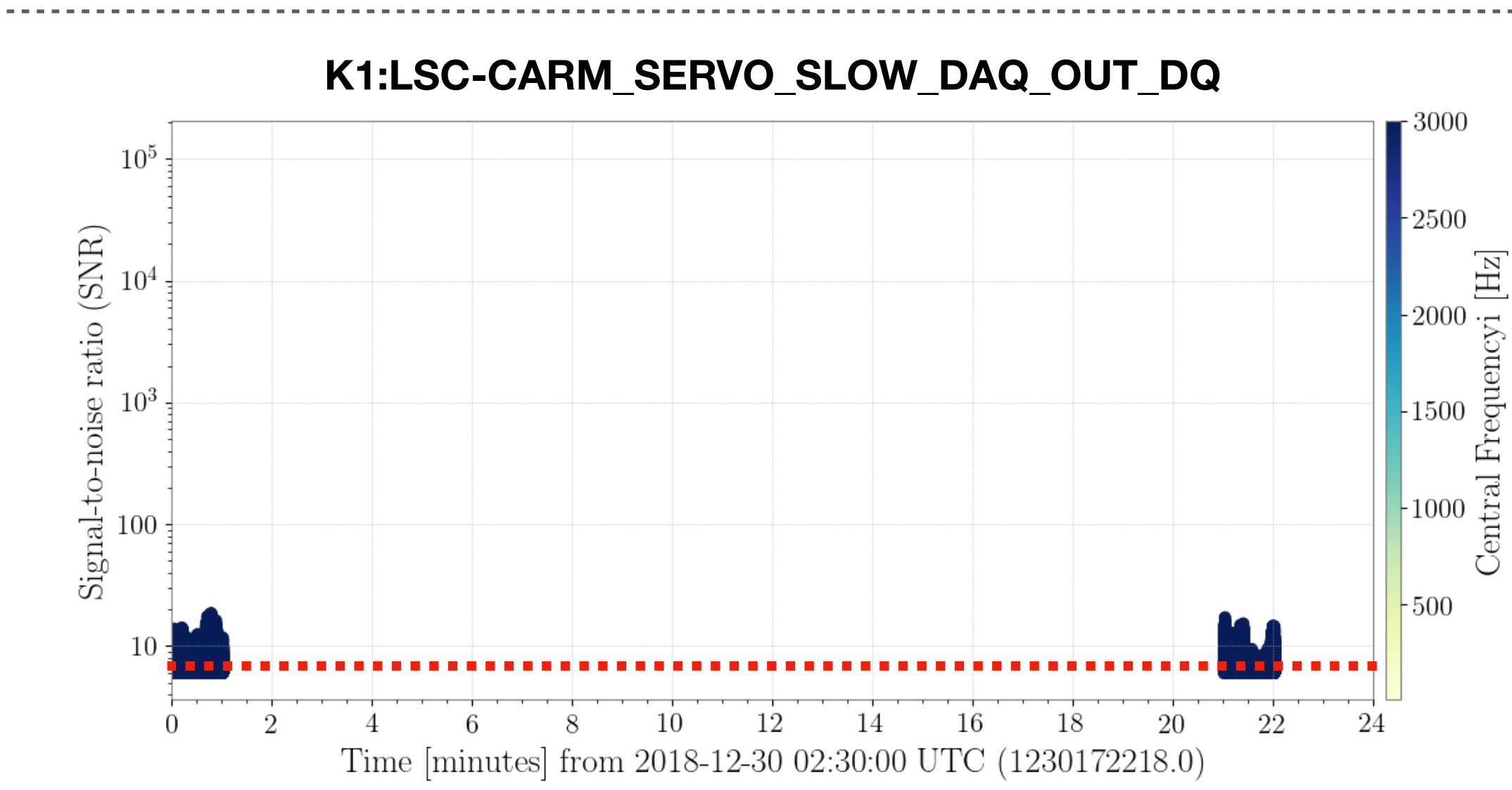

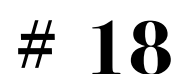

## **hveto result about K1:LSC-CARM\_SERVO\_SLOW\_DAQ\_OUT\_DQ in segment1 [>> more detail](http://10.68.10.130/~detchar/pj/hveto_run01/)**

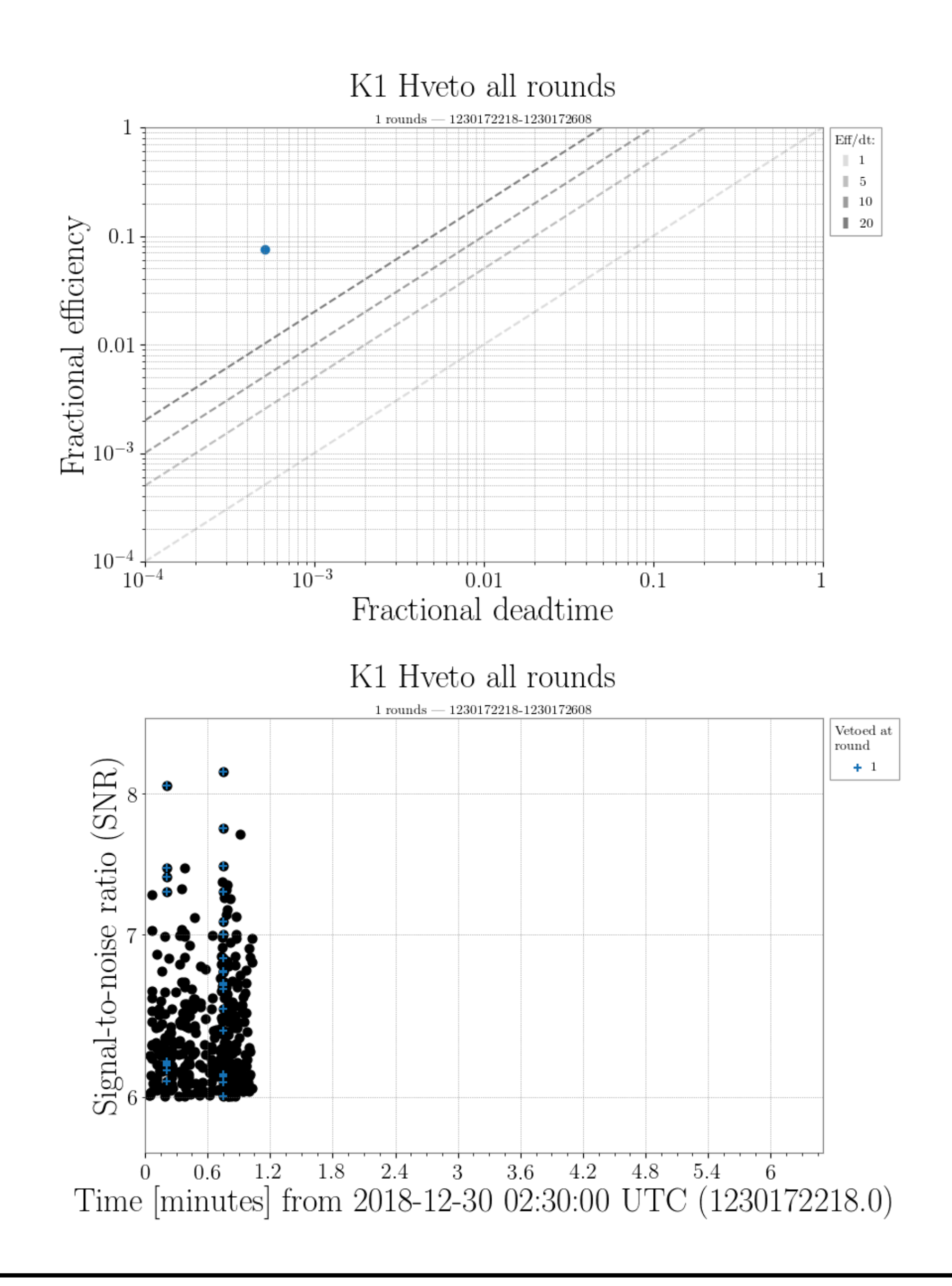

 snr-thresholds = 7.50, 7.75, 8.00, 8.50, 9.00, 10.00, 11.00, 12.00, 15.00, 20.00, 40.00, 100.00, 300.00 time-windows =  $0.10, 0.20, 0.40, 0.80, 1.00, 4.00, 8.00, 10.0$ minimum-significance  $= 5.0$ 

**# Segment 1** -s 1230172218 -e 1230172608 [~6m 30s]

### **# hveto**

 channel = K1:LSC-CARM\_SERVO\_SLOW\_DAQ\_OUT\_DQ snr-threshold  $= 6$ 

**#3 hveto Result**hveto Resul  $#3$ 

### **# primary**

### **# safety**

unsafe-channels =

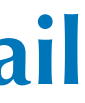

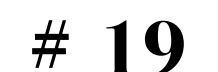

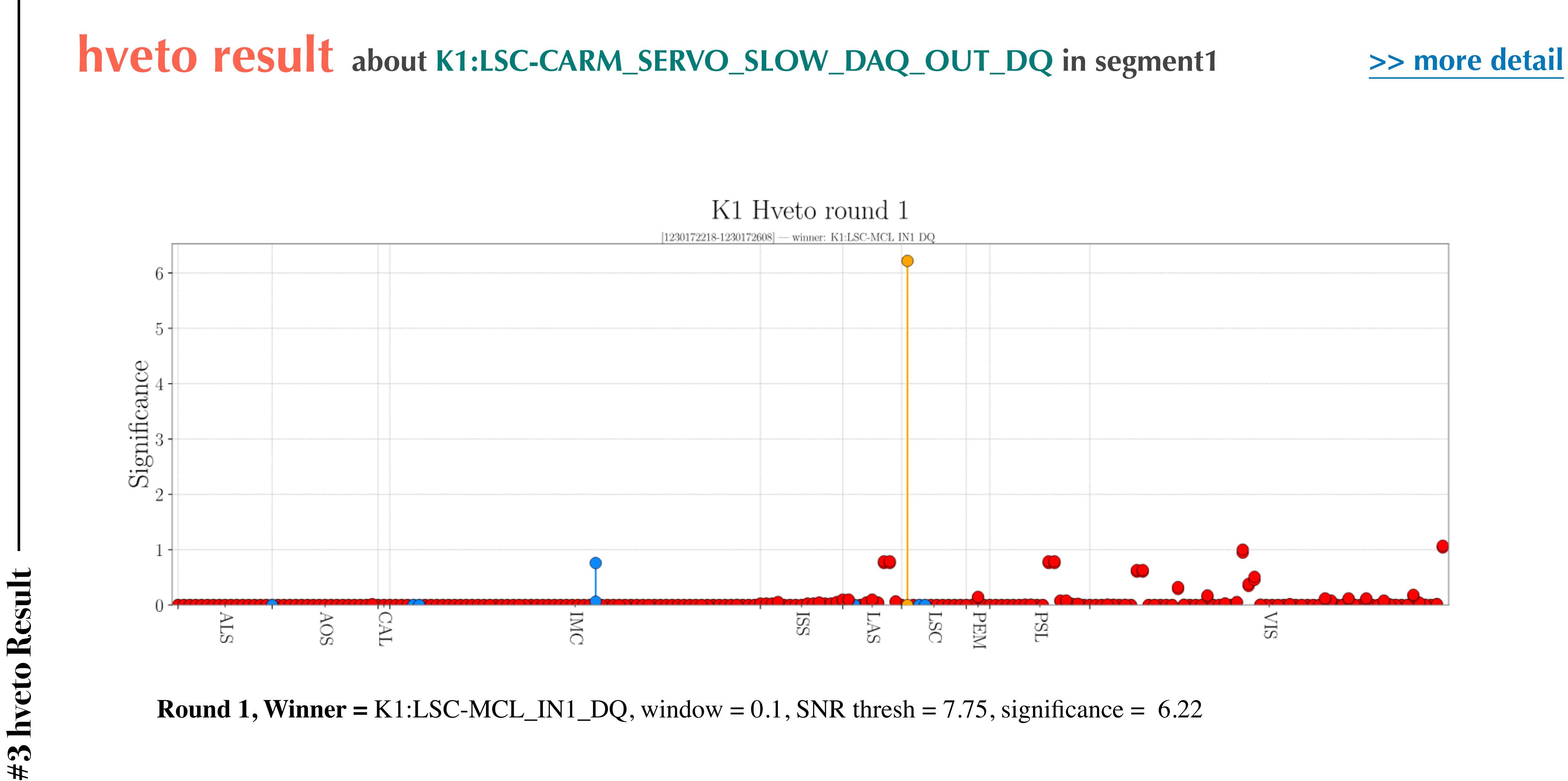

**#3 hveto Result**

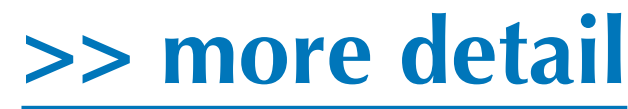

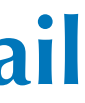

## **hveto result about K1:AOS-TMSX\_GR\_PD\_OUT\_DQ in segment1 [>> more detail](http://10.68.10.130/~detchar/pj/hveto_run02/)**

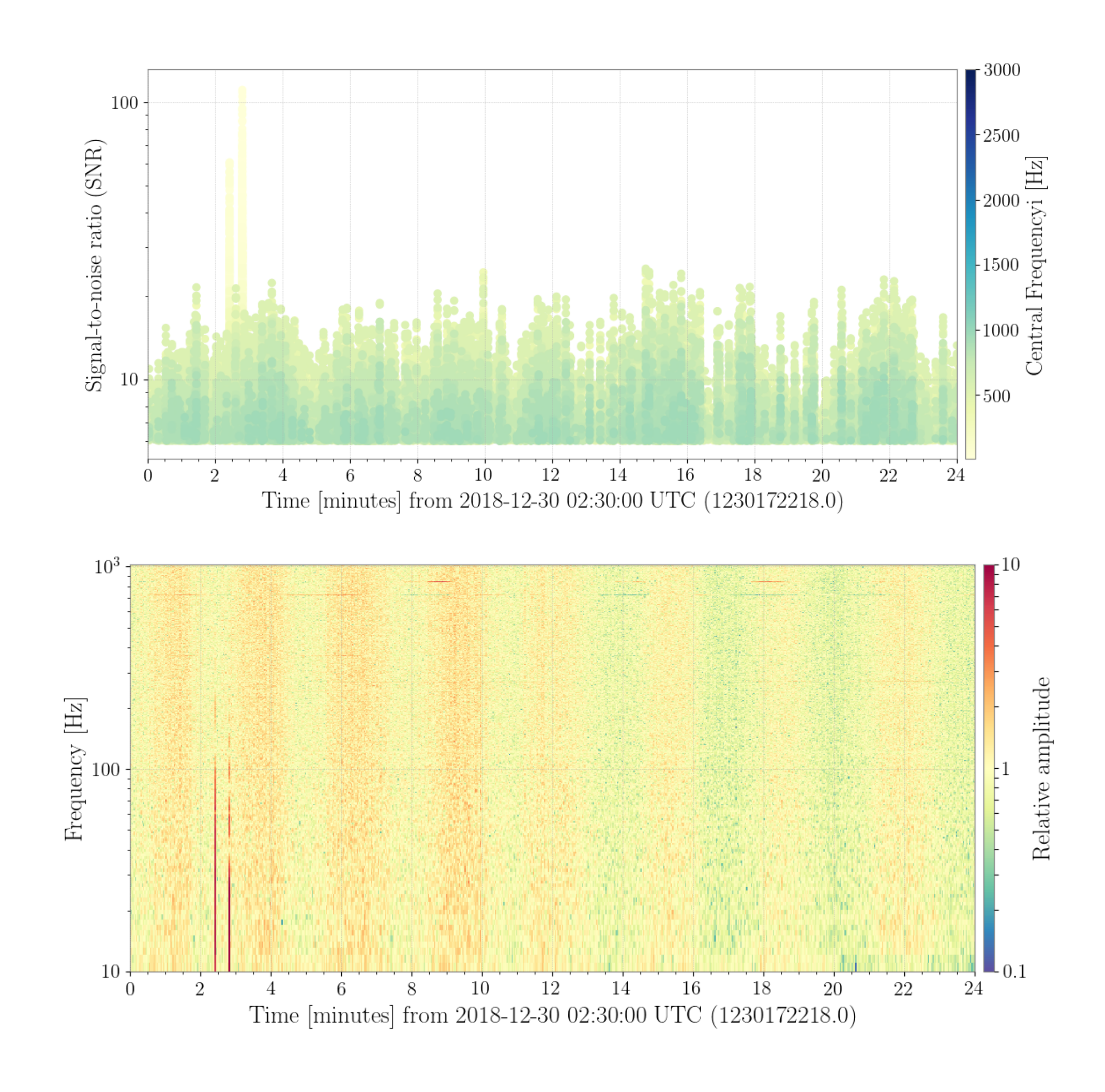

 snr-thresholds = 7.50, 7.75, 8.00, 8.50, 9.00, 10.00, 11.00, 12.00, 15.00, 20.00, 40.00, 100.00, 300.00 time-windows =  $0.10, 0.20, 0.40, 0.80, 1.00, 4.00, 8.00, 10.0$ minimum-significance  $= 5.0$ 

**# Segment 1** -s 1230172218 -e 1230172608 [~6m 30s]

## **# hveto**

 channel = K1:AOS-TMSX\_GR\_PD\_OUT\_DQ  $snr-threshold = 6$ 

**#3 hveto Result**hveto Resul  $#3$ 

## **# primary**

## **# safety**

 $unsafe$ -channels =

## **>> Round details**

No rounds completed above threshold. Analysis stopped with K1:ALS-YARM\_REFL\_IN1\_DQ achieving significance of 0.01 [Twin: 0.1s, SNR: 8.0]

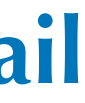

## **hveto result about K1:AOS\_TMSX\_IR\_PD\_OUT\_DQ in segment1 [>> more detail](http://10.68.10.130/~detchar/pj/hveto_run03/)**

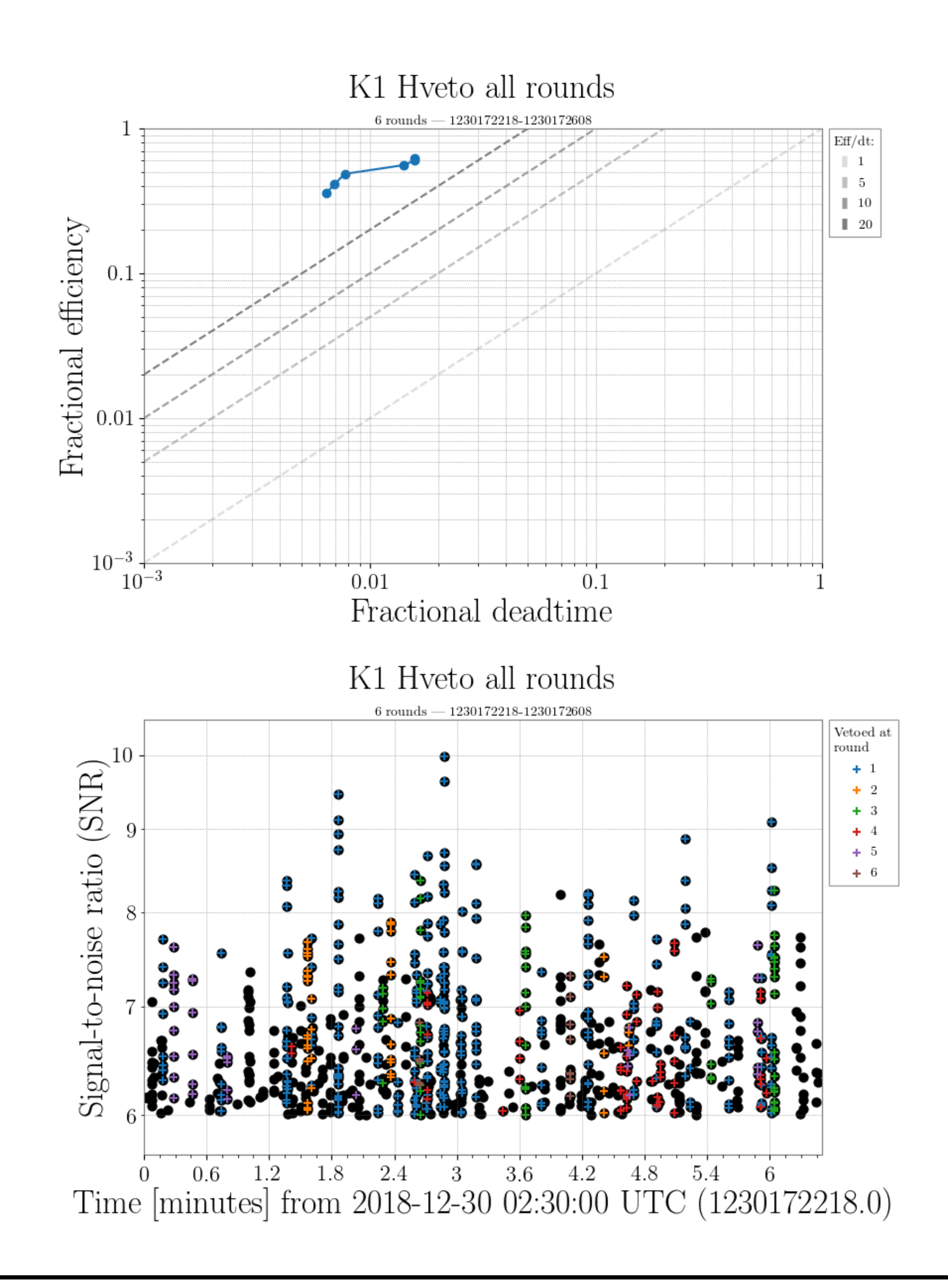

 snr-thresholds = 7.50, 7.75, 8.00, 8.50, 9.00, 10.00, 11.00, 12.00, 15.00, 20.00, 40.00, 100.00, 300.00 time-windows =  $0.10, 0.20, 0.40, 0.80, 1.00, 4.00, 8.00, 10.0$ minimum-significance  $= 5.0$ 

**# Segment 1** -s 1230172218 -e 1230172608 [~6m 30s]

### **# hveto**

 channel = K1:AOS\_TMSX\_IR\_PD\_OUT\_DQ snr-threshold  $= 6$ 

**#3 hveto Result**hveto Result  $#3$ 

## **# primary**

## **# safety**

 $unsafe-channels =$ 

**# 22**

**Round 1, Winner =** K1:IMC-REFL\_QPDA2\_DC\_SUM\_OUT\_DQ, window = 0.1, SNR thresh = 7.75 **Round 2, Winner =** K1:IMC-REFL\_QPDA2\_RF14\_I4\_IN1\_DQ, window = 0.1, SNR thresh = 7.75 **Round 3, Winner =** K1:IMC-REFL\_QPDA2\_RF14\_I\_YAW\_OUT\_DQ, window = 0.1, SNR thresh = 7.75 **Round 4, Winner =** K1:IMC-CAV\_TRANS\_OUT\_DQ, window =  $0.1$ , SNR thresh =  $7.75$ **Round 5, Winner =** K1:IMC-REFL\_QPDA2\_RF14\_Q\_PIT\_OUT\_DQ, window = 0.1, SNR thresh = 7.75 **Round 6, Winner =**  $K1:IMC-REFL_QPDA2\_DC_YAW_OUT_DQ$ **, window = 0.1, SNR thresh =**  $7.75$ 

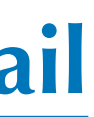

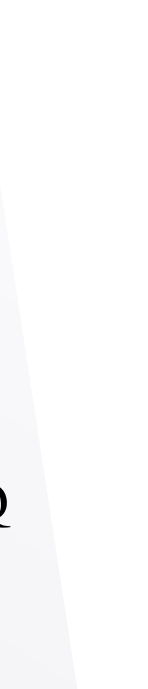

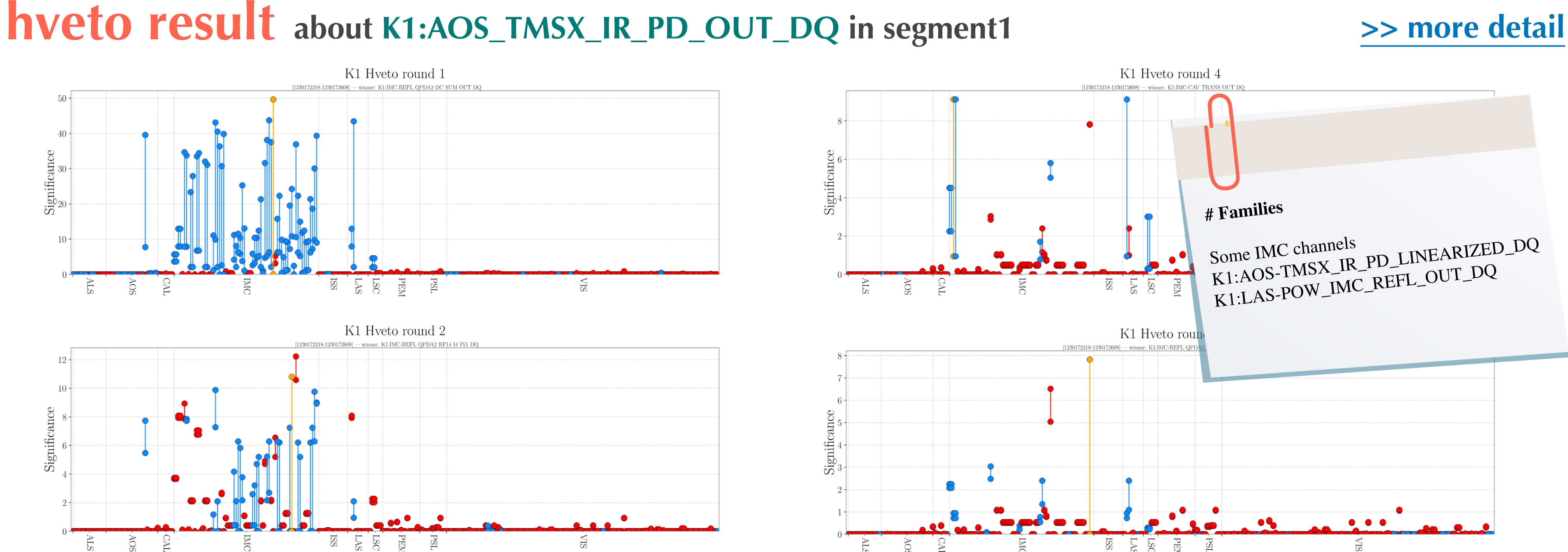

![](_page_21_Figure_2.jpeg)

![](_page_21_Figure_3.jpeg)

**#3 hveto Result**

 $\frac{4}{3}$ 

hveto Resul

![](_page_22_Picture_13.jpeg)

## **hveto result about K1:AOS\_TMSX\_IR\_PD\_OUT\_DQ in segment1 [>> more detail](http://10.68.10.130/~detchar/pj/hveto_run03-1/)**

![](_page_22_Figure_1.jpeg)

 snr-thresholds = 7.50, 7.75, 8.00, 8.50, 9.00, 10.00, 11.00, 12.00, 15.00, 20.00, 40.00, 100.00, 300.00 time-windows =  $0.10, 0.20, 0.40, 0.80, 1.00, 4.00, 8.00, 10.0$ minimum-significance  $= 5.0$ 

**# Segment 1** -s 1230172218 -e 1230172608 [~6m 30s]

### **# hveto**

**#3 hveto Result**hveto Resul  $#3$ 

### **# primary**

 $channel = K1:AOS_TMSX_R_PD_OUT_DQ$ snr-threshold  $= 6$ 

### **# safety**

 unsafe-channels = All K1:IMC-REFL channels

![](_page_22_Picture_12.jpeg)

**#3 hveto Result** hveto Result  $#3$ 

**Round 2, Winner =** K1:AOS-TMSX\_IR\_PD\_LINEARIZED\_DQ, window =  $0.1$ , SNR thresh =  $7.75$ **Round 4, Winner =** K1:IMC-MCE\_TRANS\_QPDA1\_DC\_SUM\_OUT\_DQ, window = 0.1, SNR thresh

![](_page_23_Picture_5.jpeg)

![](_page_23_Figure_6.jpeg)

![](_page_23_Picture_7.jpeg)

![](_page_23_Figure_1.jpeg)

![](_page_24_Picture_13.jpeg)

## **hveto result about K1:AOS\_TMSX\_IR\_PD\_OUT\_DQ in segment1 [>> more detail](http://10.68.10.130/~detchar/pj/hveto_run03-2/)**

![](_page_24_Figure_1.jpeg)

 snr-thresholds = 7.50, 7.75, 8.00, 8.50, 9.00, 10.00, 11.00, 12.00, 15.00, 20.00, 40.00, 100.00, 300.00 time-windows =  $0.10, 0.20, 0.40, 0.80, 1.00, 4.00, 8.00, 10.0$ minimum-significance  $= 5.0$ 

**# Segment 1** -s 1230172218 -e 1230172608 [~6m 30s]

### **# hveto**

**#3 hveto Result**hveto Resul  $#3$ 

### **# primary**

 $channel = K1:AOS_TMSX_R_PD_OUT_DQ$ snr-threshold  $= 6$ 

### **# safety**

 unsafe-channels = All K1:IMC-REF channels K1:LAS-POW\_IMC\_REFL\_OUT\_DQ K1:AOS-TMSX\_IR\_PD\_LINEARIZED\_DQ

![](_page_24_Picture_12.jpeg)

![](_page_25_Picture_13.jpeg)

# **#3 hveto Result** hveto Resul  $#3$

**Round 1, Winner =**  $K1$ **:IMC-MCE\_TRANS\_QPDA2\_DC\_SUM\_IN1\_DQ, window =**  $0.1$ **, SNR thresh** 

 $= 7.75$ 

**Round 2, Winner =** K1:IMC-CAV\_TRANS\_IN1\_DQ, window =  $0.1$ , SNR thresh =  $7.75$ 

**Round 3, Winner =** K1:IMC-MCE\_TRANS\_QPDA1\_DC\_SUM\_OUT\_DQ, window = 0.1, SNR thresh

 $= 7.75$ 

![](_page_25_Picture_10.jpeg)

![](_page_25_Picture_11.jpeg)

![](_page_25_Picture_12.jpeg)

![](_page_25_Figure_1.jpeg)

![](_page_25_Figure_2.jpeg)

**# 27**

![](_page_26_Figure_4.jpeg)

K1:LSC-MCL\_IN1\_DQ

## Result Analysis about K1:LSC-CARM\_SERVO\_SLOW\_DAQ\_OUT\_DQ in segment1 [>> coherence detail](http://10.68.10.130/~detchar/pj/coherence/test2.htm)

![](_page_26_Figure_1.jpeg)

![](_page_26_Picture_92.jpeg)

Result Analysis **#4 Result Analysis**  $#4$ 

**Coherence check :** 

K1:LSC-MCL\_IN1\_DQ is always 1

![](_page_26_Figure_8.jpeg)

![](_page_26_Picture_10.jpeg)

![](_page_27_Picture_3.jpeg)

![](_page_27_Figure_0.jpeg)

![](_page_28_Picture_11.jpeg)

## **Result Analysis about K1:AOS\_TMSX\_IR\_PD\_OUT\_DQ in segment1**

**Round winner channels :** 

K1:IMC-REFL\_QPDA2\_DC\_SUM\_OUT\_DQ

…

 K1:IMC-CAV\_TRANS\_OUT\_DQ K1:IMC-CAV\_TRANS\_IN1\_DQ K1:LAS-POW\_IMC\_REFL\_OUT\_DQ K1:AOS-TMSX\_IR\_PD\_LINEARIZED\_DQ K1:IMC-MCE\_TRANS\_QPDA2\_DC\_SUM\_IN1\_DQ

…

![](_page_28_Figure_8.jpeg)

![](_page_28_Picture_10.jpeg)

## **[>> coherence detail](http://10.68.10.130/~detchar/pj/coherence/test2.htm)**

3 86 9  $93<sup>°</sup>$ b

![](_page_28_Picture_114.jpeg)

![](_page_29_Figure_0.jpeg)

 $#4$ 

![](_page_30_Picture_0.jpeg)

## **Transfer remaining data to KISTI**

Unfortunately, much time is required

## **Need more trigger data**

 Omicron environment and enough storage space over 1TB are required

## **More information**

# Future Assignment **Clitch Classification Data accumulation**  Capture glitches that utilize various tools such as coherence, spectrogram, hveto, and CAGMon. and then, Classify Glitch types through Omegascan **Glitch source Hunting** TBD

 Locking condition for each sub-channel Need to understand the auxiliary channels

![](_page_30_Picture_11.jpeg)